## **Материально-технические условия реализации образовательной программы 26.02.02 Судостроение (базовая подготовка, 2 года 10 месяцев)**

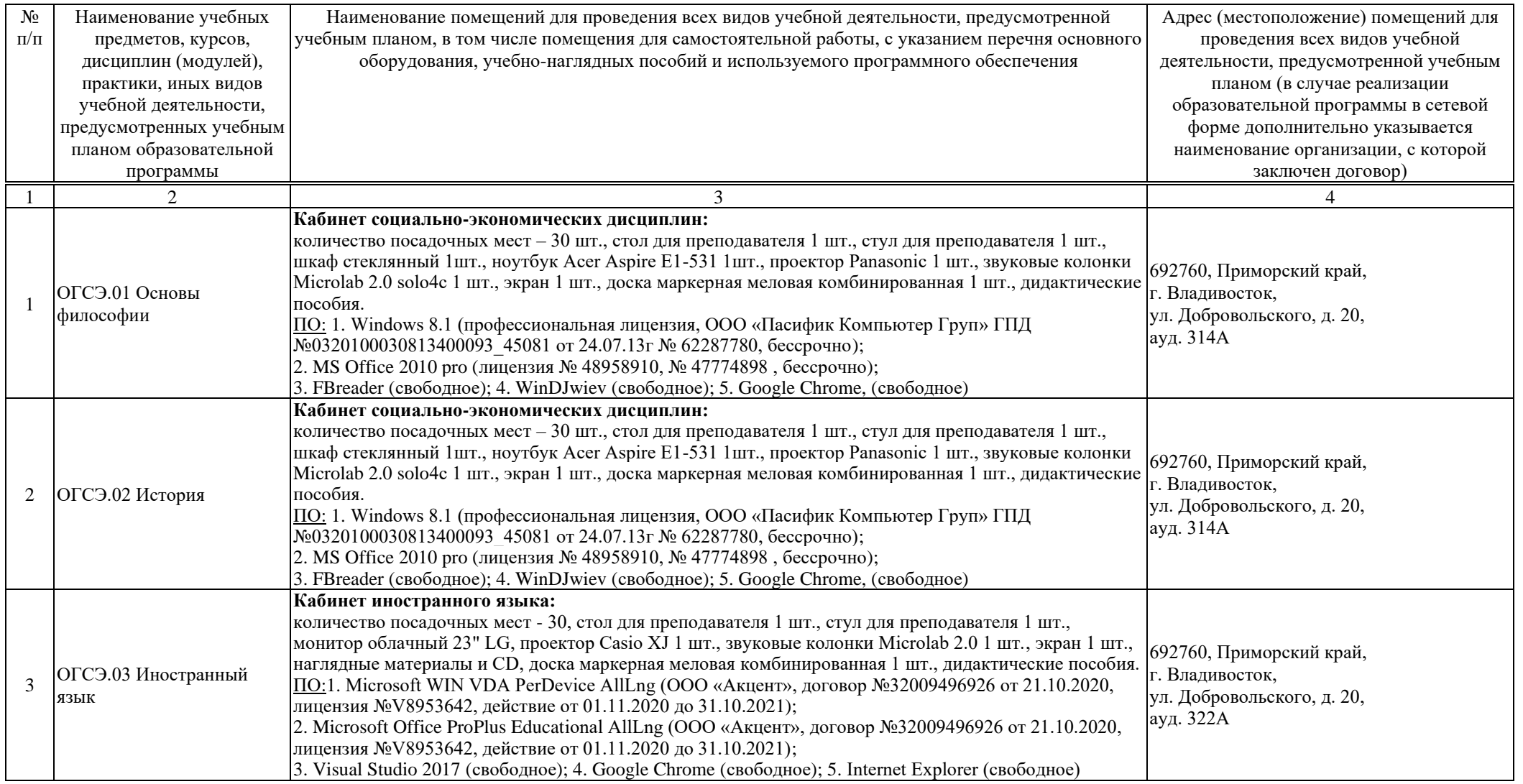

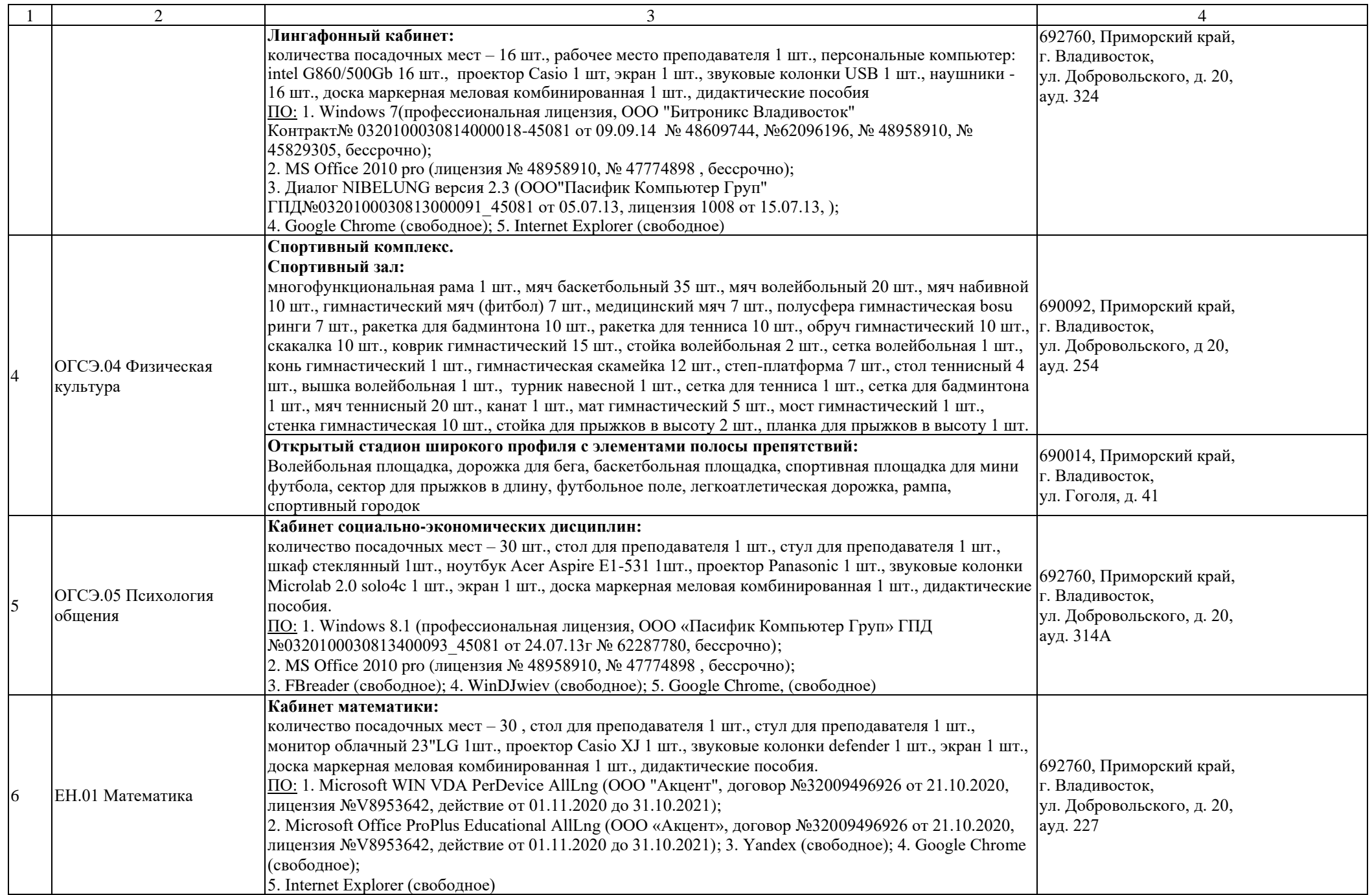

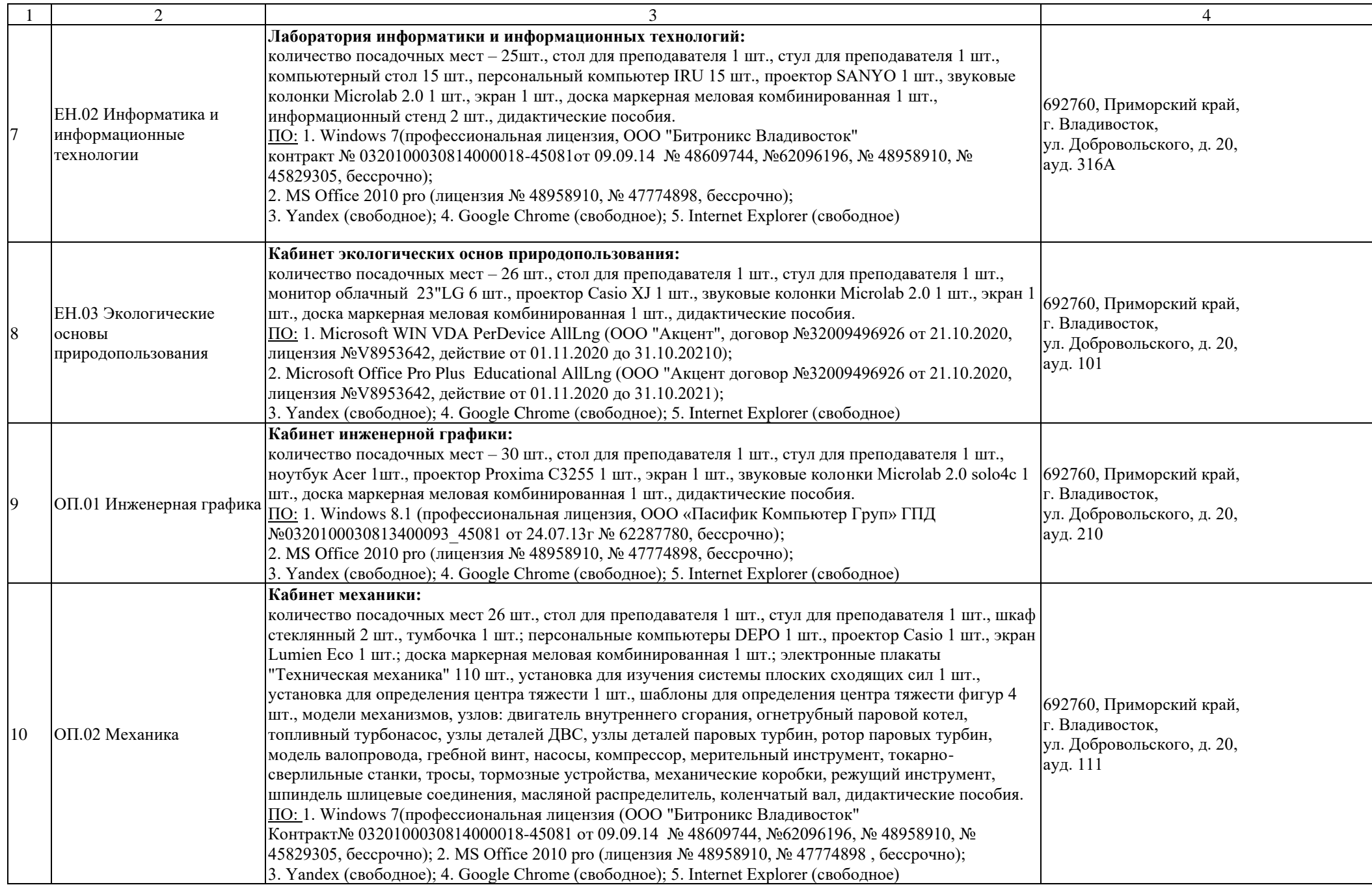

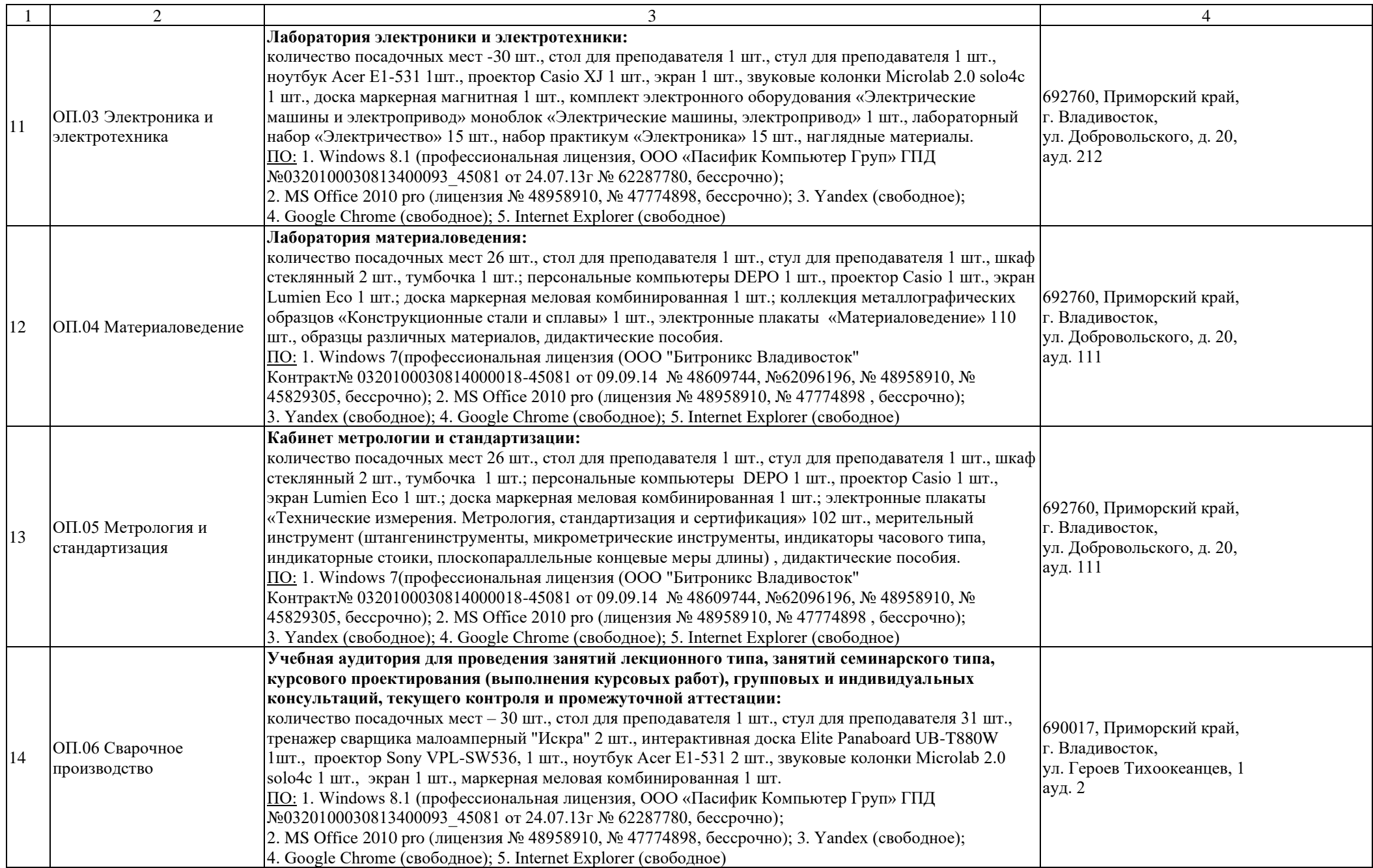

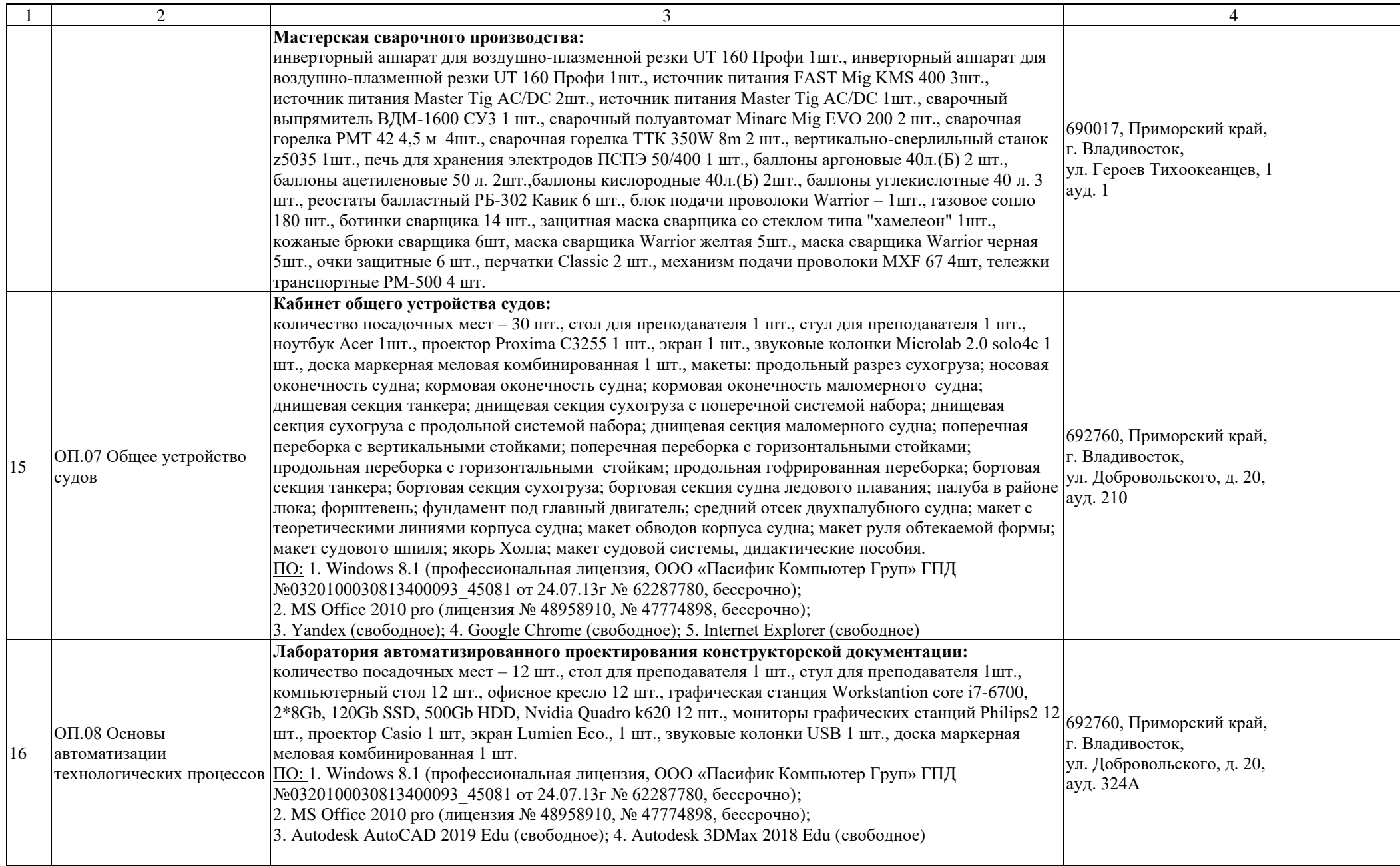

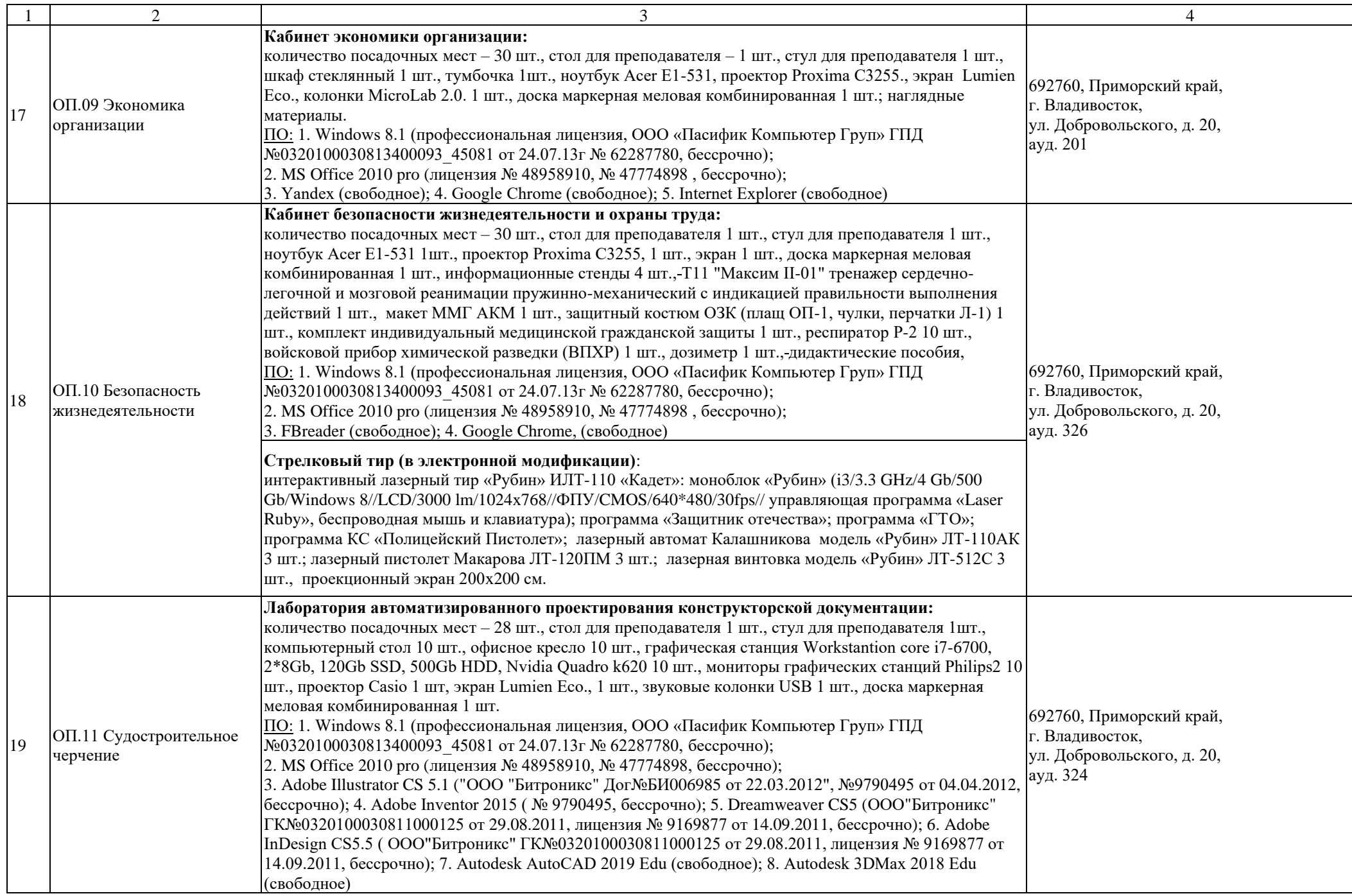

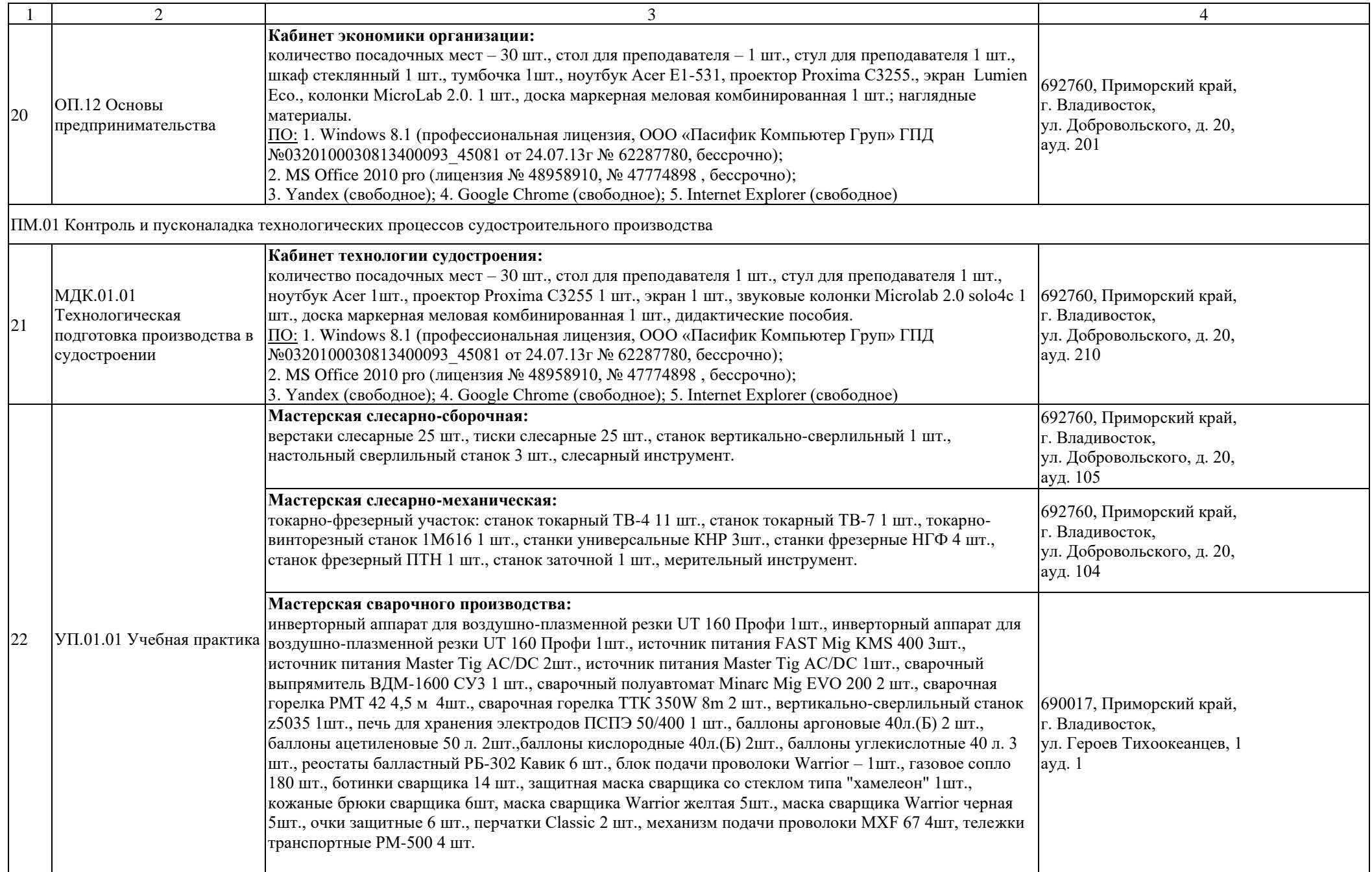

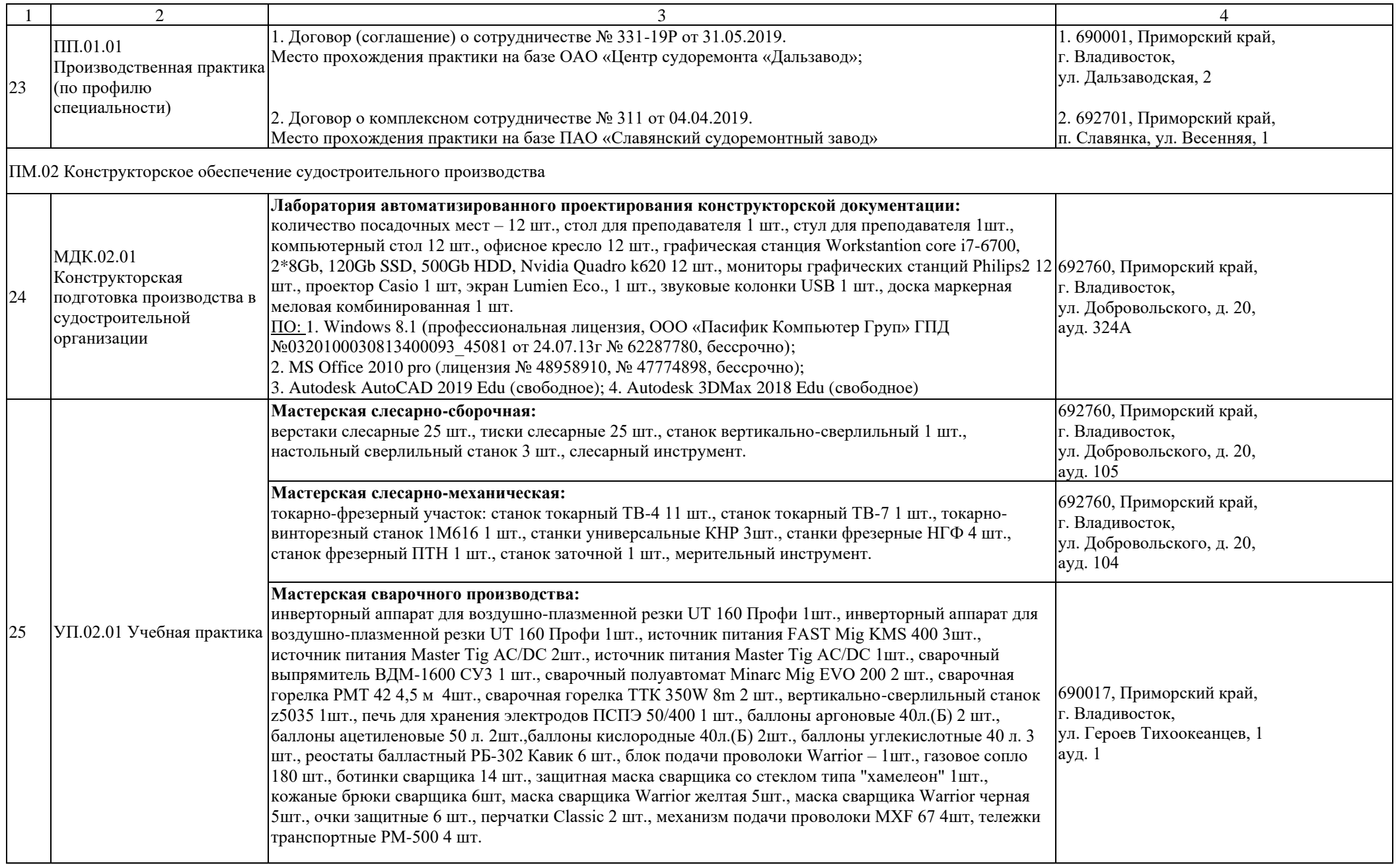

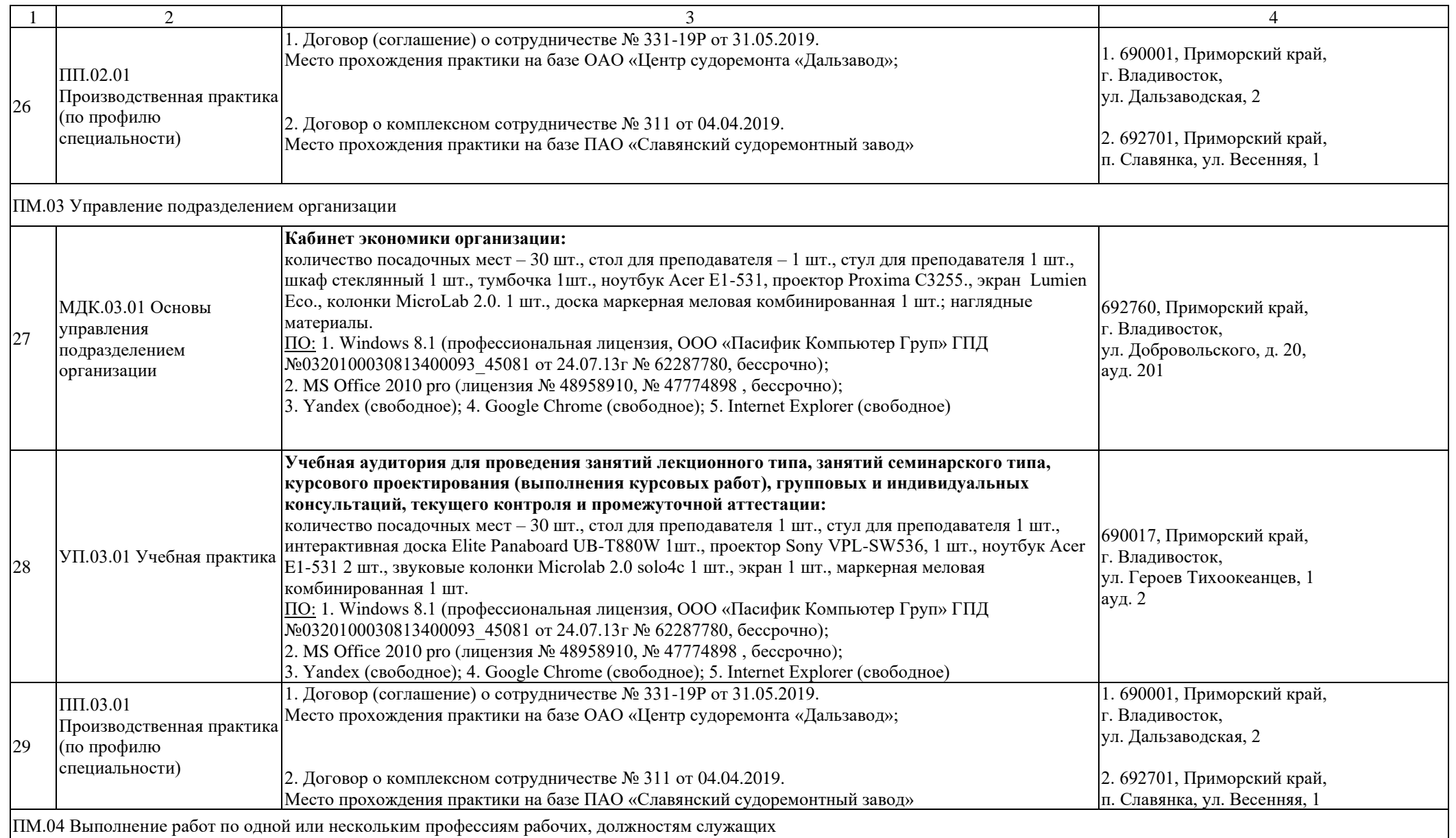

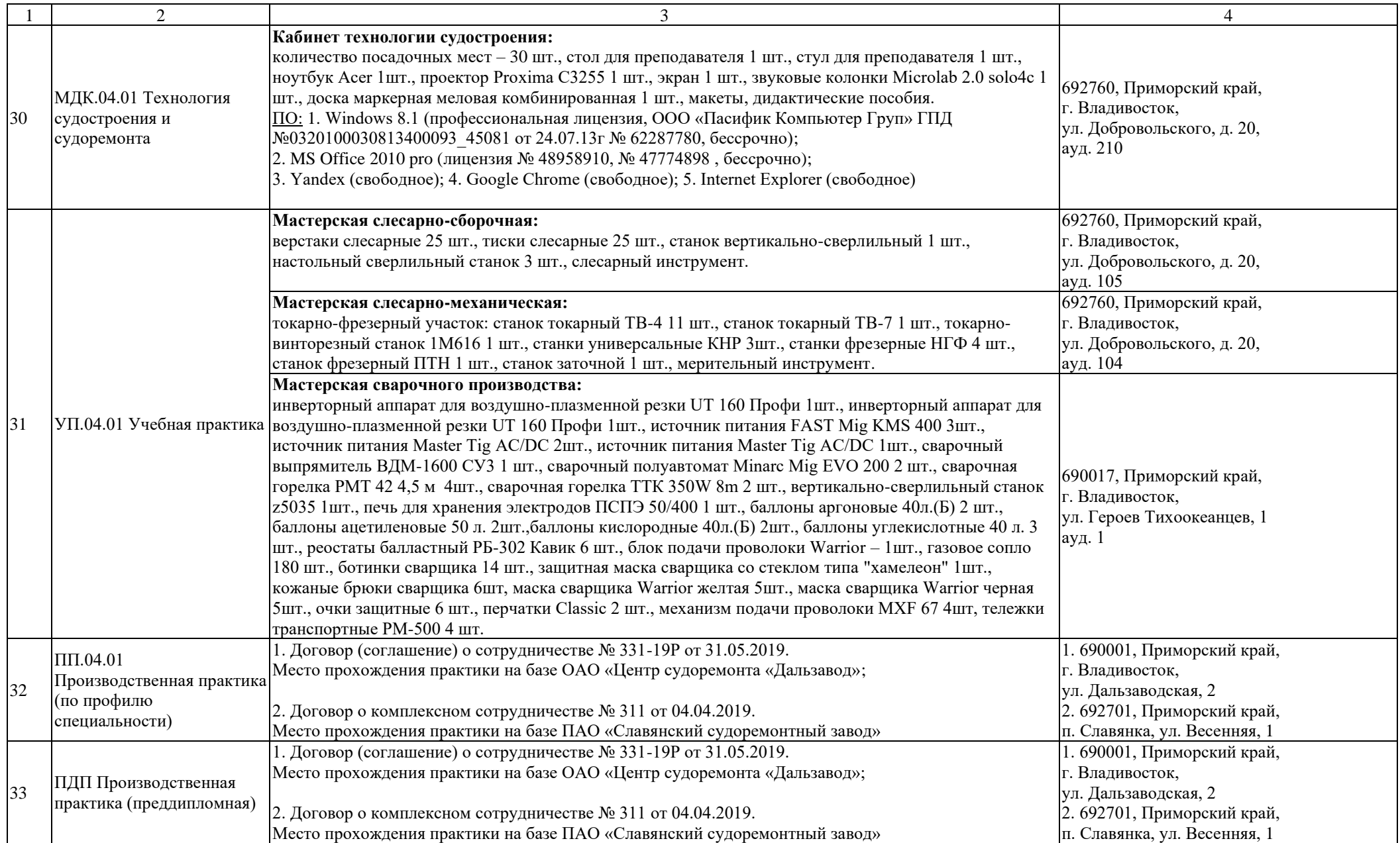

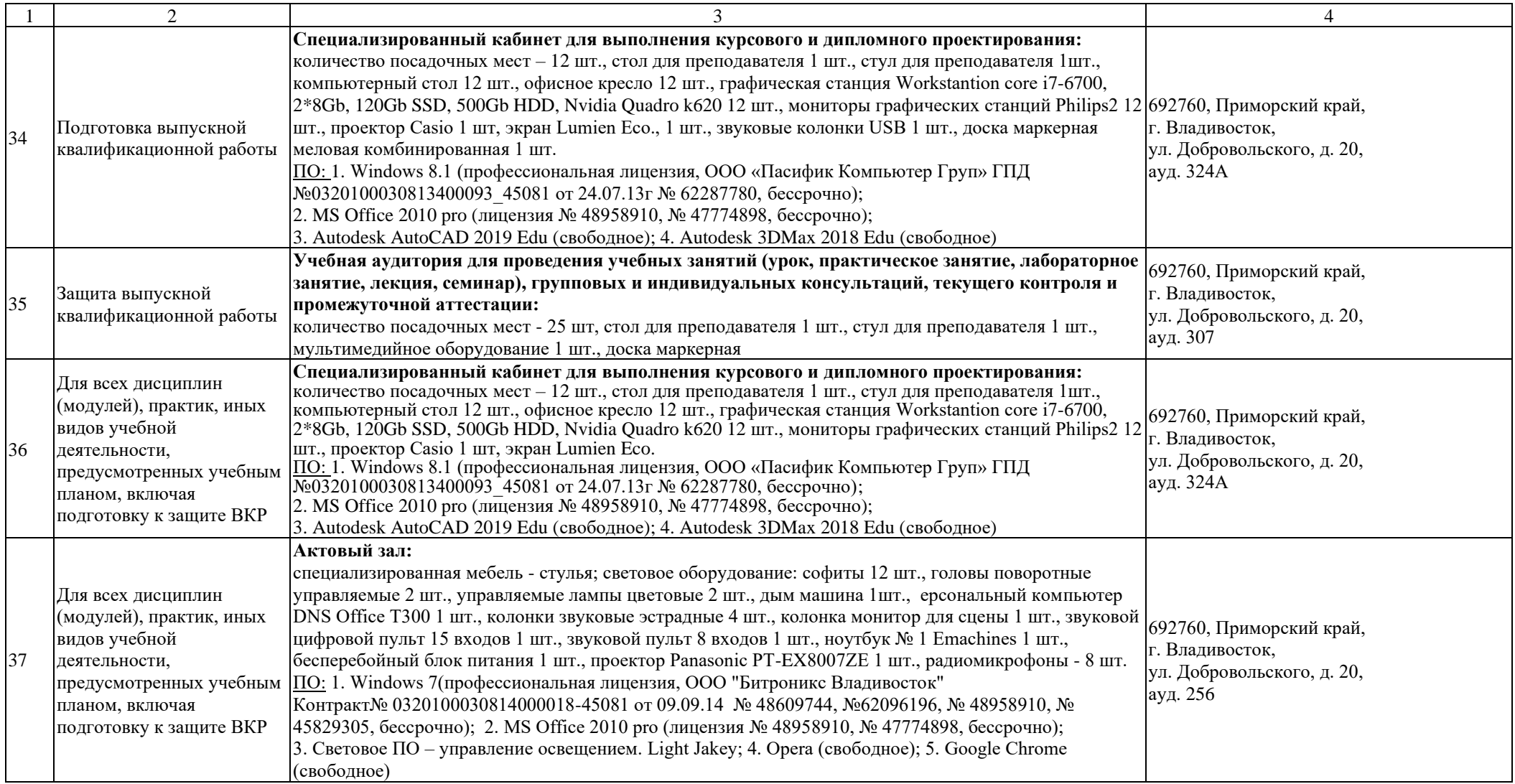

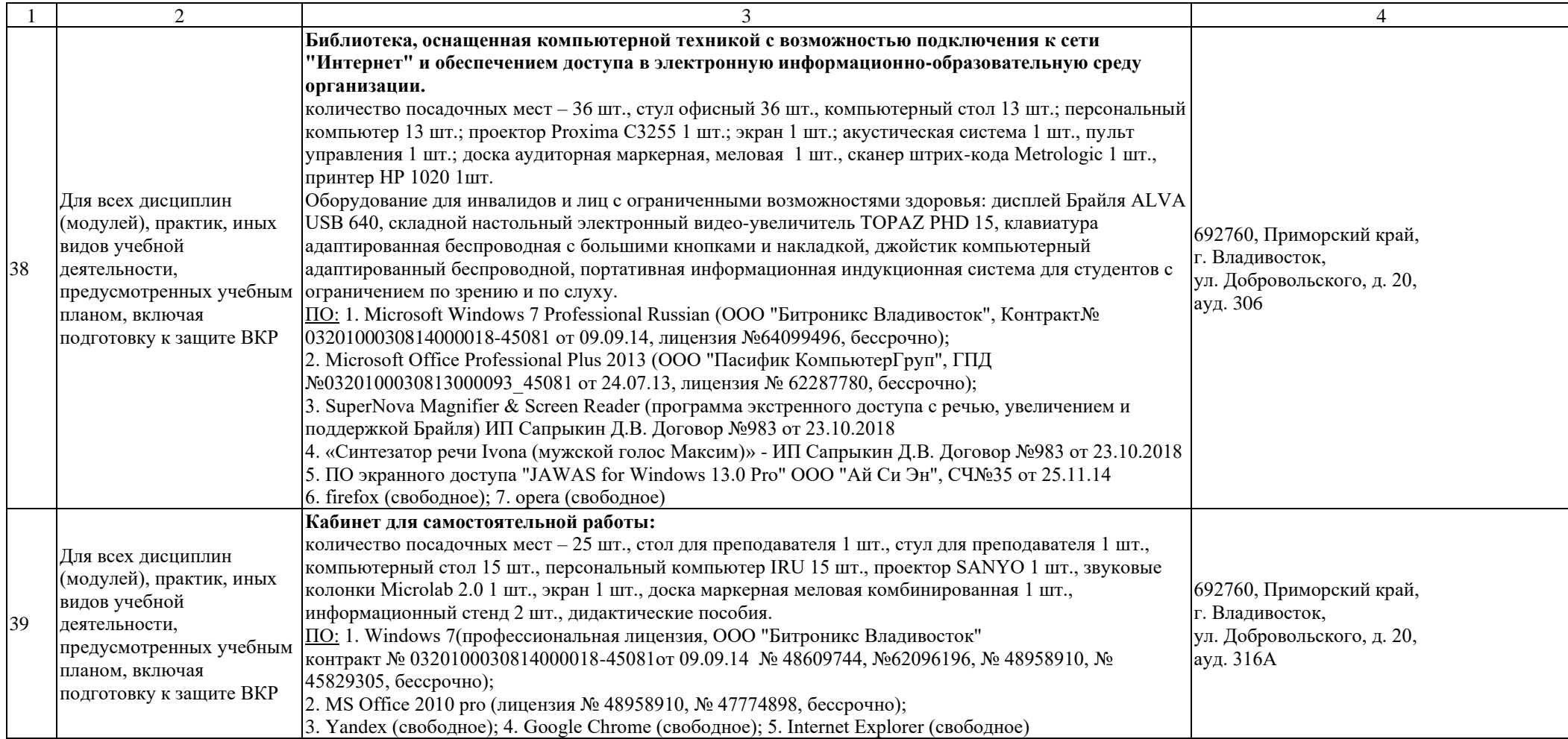